# **U A T E M Á T I C A**

**MATEMÁTICA UFSM** 

# Nesta Edição

# **OS 30 ANOS DO PET MATEMÁTICA**

**Após dois anos de atividades remotas, neste ano de 2022 o PET Matemática retorna presencialmente comemorando 30 anos de existência, e você é o nosso convidado para celebrar a festa com a gente!**

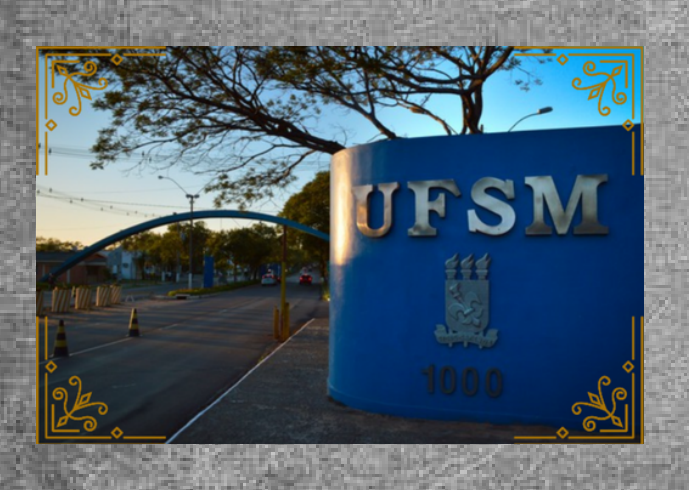

### 11 **ARTIGOS SOBRE MATEMÁTICA E OUTRAS TEMÁTICAS INTERESSANTES**

**do** arco da UFSM: confira aqui artigos elaborados por<br>**nossos petianos**. **De Binômio de Newton à beleza Matemática por trás nossos petianos.**

FELIPE ROOS DA SILVA E JOAQUIM SILVESTRE REIS EDITORES: CARLOSEDUARDO PARCIANÉLLO MENEZES,

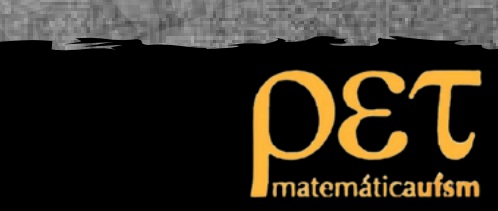

# Sumário

**03** Os <sup>30</sup> anos do PET Matemática <sup>e</sup> <sup>o</sup> retornopresencial **04**

Você já ouviu falar no Imposto Rosa? Andressa de Oliveira Eckhardt

**06** Minicurso LaTeX: uma experiência no Overleaf Carlos Eduardo Parcianéllo Menezes

Eduarda Naysinger Ebling **07** Katherine Johnson: a matemática que levou o homem à Lua

**08** A catenária e o número de Euler: a beleza Matemática por trás do arco da UFSM Felipe Roos da Silva

**10** Inês Farias Ferreira Realidade Aumentada: possibilidades no ensino

**12** Aplicações da estatística Joaquim Silvestre Reis

Júlia Tadler Sniedze **13** Algeplan: um aliado para o ensino de álgebra

**14** Binômio de Newton: um breve desenvolvimento Manuela Engelmann dos Santos

**16**<br>Maria José Sanabria Correa 16 Wittgenstein: Educação Matemática para surdos

**18** Compreendendo a fórmula da soma dos ângulos internos dos polígonos convexos Maurício Atlez Santos

**17** 4º Café com PET Matheus Brum de Campos

# OS 30 ANOS DO PET MATEMÁTICA E O RETORNO PRESENCIAL

# $\circledcirc \oplus \in$

**Em meio à euforia da volta às aulas presenciais após dois anos de atuação em período remoto devido à pandemia, em abril de 2022 o grupo PET Matemática da UFSM comemorou 30 anos de sua existência. O PET Matemática foi implementado na UFSM no ano de 1992, sob a tutoria da profª Drª Maria de Lourdes Merlini Giuliani. Ao longo desses 30 anos, o grupo teve 7 professores tutores lotados no Departamento de Matemática. Atualmente, está sob a tutoria da profª Drª Inês Farias Ferreira. Em termos de acadêmicos dos cursos de Matemática, Licenciatura e Bacharelado, que foram bolsistas e não bolsistas, passaram pelo programa cerca de 180 petianos. Estes assim denominados deixaram suas marcas ao longo do tempo e tiveram a oportunidade de elevar a qualidade de suas formações pessoais e profissionais.**

**Muitos foram os desafios enfrentados, sobretudo nos últimos dois anos, quando o grupo precisou realizar uma reestruturação do planejamento e adaptação das atividades para serem realizadas no formato online. Nesse sentido, no início do ano foram desenvolvidos dois minicursos de forma remota através da plataforma Google Meet, abordando o software GeoGebra e a linguagem de programação LaTeX. A respeito deste último, você pode conferir mais detalhes sobre como se deu o seu desenvolvimento no artigo intitulado "Minicurso LaTeX: uma experiência no Overleaf" do petiano Carlos Eduardo Parcienéllo Menezes. Dentre as demais atividades, destaca-se também a 4ª edição do Café com PET, cujo tema foi "Sustentabilidade: desejo ou necessidade".**

**Se você tem interesse em saber o que rolou no evento, não deixe de ler o artigo "4º Café com PET", do petiano Matheus Brum de Campos.**

**Com o retorno da presencialidade na Instituição, o PET Matemática está com um grupo renovado, sendo que todos os atuais participantes ingressaram durante a pandemia. Portanto, nunca estivemos tão animados e com tanta energia para desenvolver atividades e preparar novidades com o objetivo de contribuir junto à comunidade acadêmica e em geral.**

**Você também está animado com este retorno presencial? Então não deixe de fazer um tour pela UFSM e, ao passar pelo arco da UFSM com um colega, faça o teste: diz a lenda que, se duas pessoas ficarem abaixo do arco nas duas extremidades opostas, cada uma de um lado da rua, você consegue ouvir o que a pessoa está falando do outro lado, como se fosse um telefone sem fio.**

**Além disso, você sabia que o arco corresponde a uma catenária e que a sua construção envolve o domínio de muitos conceitos matemáticos? Não? Então confira o artigo "A catenária e o número de Euler: a beleza Matemática por trás do arco da UFSM", do petiano Felipe Roos da Silva. Por fim, para dar aquele ânimo para encarar os estudos, não deixe de lado a leitura dos artigos dos demais petianos, pois abordam assuntos matemáticos interessantes e que, com certeza, você irá gostar.**

## Você já ouviu falar no imposto rosa?

Andressa de Oliveira Eckhardt, *UFSM.*

N AVEGANDO no Quora (um site onde as pessoas fazem perguntas e qualquer pessoa pode respondê-las), uma perguntou se perguntou se AVEGANDO no Quora (um site onde as pessoas fazem perguntas e qualquer pessoa pode respondê-las), uma alguém poderia dar exemplos do que é o Imposto Rosa. Ao ler a resposta, minha curiosidade sobre o tema foi despertada e decidi pesquisar mais sobre o assunto.

O Imposto Rosa, ou Taxa Rosa, como também é conhecido, não é exatamente um imposto, mas sim um fenômeno econômico de sobrepreço para produtos e serviços femininos, análogos aos masculinos. Vejamos alguns exemplos.

Na figura 1, à esquerda, tem-se um aparelho de barbear masculino, e à direita, a versão feminina. Observe que o feminino é  $3,03\%$  mais caro que o masculino.

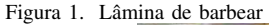

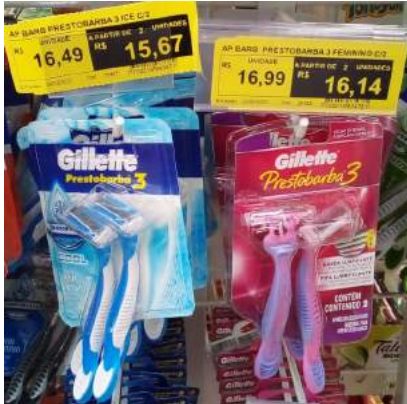

Fonte: A autora (2022).

A figura 2 mostra duas cadeiras de escritório quase idênticas, a não ser pela cor. Note que a cadeira rosa possui um preço de  $22,49\%$  a mais que a cadeira preta.

Figura 2. Cadeira de escritório

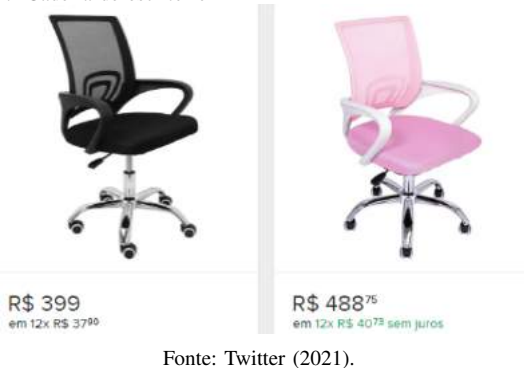

Engana-se quem pensa que o Imposto Rosa afeta apenas os produtos para mulheres adultas. Alguns produtos infantis também são afetados pelo imposto rosa, como é o caso das

roupas, materiais escolares, brinquedos etc. Na figura 3 temse dois tipos de ursinhos de pelúcia para crianças: rosa e marrom. Se você acha que o mais caro é rosa, você acertou: o sobrepreço é de  $14, 3\%$ .

Figura 3. Urso de pelúcia

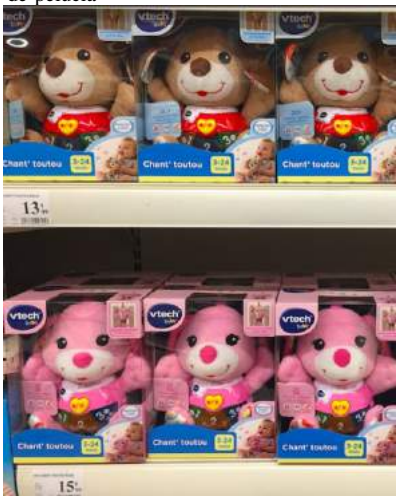

Fonte: Twitter (2020).

A figura 4 mostra duas jaquetas praticamente iguais; no entanto, a feminina custa 66, 78% a mais que a masculina.

Figura 4. Jaqueta

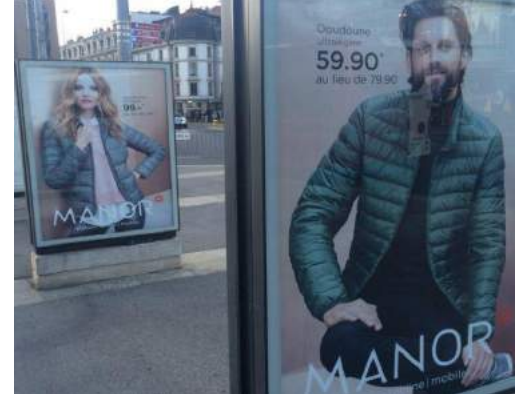

Fonte: Twitter (2015).

E válido salientar que esse sobrepreço não está presente apenas em produtos, mas também em alguns serviços, como é o caso do corte de cabelo, serviços de lavanderia e até em serviços de transporte exclusivamente femininos. A figura 5 mostra alguns serviços de uma lavanderia francesa. Do lado esquerdo os preços são para peças de roupa masculinas e do lado direito para roupas femininas. Em destaque esta a ´ lavagem a seco de uma camisa de seda: 12 euros para uma masculina, e 13 euros para uma feminina. Veja que a lavagem à seco de uma camisa de seda feminina é  $8,33\%$  mais caro que a de uma camisa masculina nessa lavanderia.

|                            | <b>NETTOYAGE A SEC - DRY CLEANING</b> |              |                       |                        |              |
|----------------------------|---------------------------------------|--------------|-----------------------|------------------------|--------------|
| Compet                     | Sult                                  | 23.00        | <b>Tobe</b>           | <b>TOW</b>             | <b>pa</b> on |
| Gilet de complet           | <b>WILLINGONE</b>                     | 7.00         | Robe en sole          | Sik dass               | 32,00        |
| Veston                     | lacket                                | 12,00        | Manteau               | Cost                   | 10年          |
| <b>Pantalon</b>            | Trousers                              | 11,00        | Talleur               | Lativit aut            | 西斯           |
| <i><b>Impermeable</b></i>  | Rambod                                | 20.00        | Jupe                  | Skitt                  | 11 72        |
| Cravate                    | 油                                     | 8,00         | June plistée          | <b>Plasted Stat</b>    | 18.00        |
| <b>Bull-Dree</b>           | Sweater                               |              | Carré foulard         | Scan                   |              |
| Chemise sale, lin, viscose | Silk, francen, rayon shirt            | 950          | Hoba de overnore      | <b>DIRECTORY SPACE</b> | 15.00        |
| Smoking <sup>®</sup>       | <b>Diviner suit</b>                   | <b>28 DO</b> | <b>Chemislet sola</b> | <b>Six blouse</b>      |              |

Fonte: Twitter (2017).

Não bastasse a existência do Imposto Rosa e o salário das mulheres ser em média  $78,1\%$  do salário dos homens em 2020, conforme dados do Instituto Brasileiro de Geografia e Estatística (IBGE), alguns produtos que não têm versão masculina possuem taxas muito elevadas, como é o caso dos absorventes, que no mesmo ano tiveram uma tributação de 34, 5% de acordo com a Associação Comercial de São Paulo. O que é mais absurdo é que um item essencial para a higiene da mulher é considerado mais supérfluo do que cosméticos, perfumes e joias para fins de tributação.

A expressão "Imposto Rosa" tem sua origem no estudo From Cradle to Cane: The Cost of Being a Female Consumer<sup>1</sup> realizado em 2015 pelo City Department of Consumer Affairs (DCA), na cidade de Nova Iorque, Estados Unidos. Segundo o estudo, a palavra "Imposto", figurativamente, diz respeito ao preco maior que as mulheres pagam por seus produtos, e o termo "Rosa" foi escolhido por ser a cor na qual a maior parte dos produtos femininos são vendidos.

O Imposto Rosa baseia-se em dois pressupostos: o primeiro, é o estereótipo de que as mulheres são mais consumistas que os homens. Entretanto, não deixemos de observar que as mulheres geralmente são responsáveis pelas compras domesticas, como alimentos, produtos de higiene, roupas para ´ a família, entre outros. Já o segundo, é que a venda de produtos especificamente para mulheres traz uma ideia de inclusão, afinal, que mulher não se sente bem ao consumir um produto feito especialmente para o publico feminino? ´

Essa diferença de preço deu origem ao Projeto de Lei do Senado Federal nº  $950/2021$  que, até o dia da finalização deste artigo, ainda estava em tramitação. Este projeto institui a Semana Nacional de Mobilização, Conscientização e Estímulo à adoção da Campanha contra o Imposto Rosa.

Algumas justificativas apresentadas no projeto foram que os bancos oferecem empréstimo às mulheres com taxa de juros maior (apesar de elas entrarem em falência com menos frequência que os homens). Ainda segundo o texto, as mulheres pagam mais por roupas, produtos de higiene pessoal, hipoteca, entre outros (veja o texto do projeto na íntegra em: https://bityli.com/viyuV).

Se aprovado, o projeto irá promover, entre outras coisas, políticas públicas específicas para combater o Imposto Rosa, além de incentivar o empreendedorismo feminino e a independência feminina por meio de parcerias voltadas à educação financeira.

Enquanto o senado não aprova o projeto, que tal algumas dicas para economizar na hora das compras? Aqui vão três dicas:

- 1) Compare os preços antes de comprar. Nem todas as marcas de produtos possuem o Imposto Rosa, todavia, se não houver algum benefício relevante no produto rosa, opte pelo produto azul, ou pelo unissex, que pode estar disfarçado de amarelo, verde, roxo... muitas vezes a única diferença entre dois produtos é a cor rosa da embalagem.
- 2) Ao comprar roupas, passeie no setor masculino também. É possível encontrar peças com pouca ou nenhuma diferença de gênero e com preço inferior às semelhantes no setor feminino. Aquela camiseta branca lisa que serve para qualquer ocasião pode ser encontrada no setor masculino com preço até  $8\%$  menor, e é só adequar o tamanho. Isso também vale para calças jeans, camisas sociais, jaquetas, entre outros.
- 3) Se você é do tipo de pessoa que não abre mão de produtos de beleza, uma maneira vantajosa de adquirilos é sendo revendedora de alguma marca de cosméticos, pois além de ter uma renda extra, você pode comprar os produtos que gosta com um bom desconto.

Com base no exposto, para melhorar esse cenário, é imprescindível deixar de apoiar as marcas que adotam a prática do Imposto Rosa, dando preferência por marcas que não o praticam. Dessa forma seu orçamento agradece. Seja uma consumidora consciente!

#### Referências:

[1] AS mulheres gastam mais do que os homens ou apenas pagam mais caro? Impostômetro, 2020. Disponível em: <https://bityli.com/iwHkSj>. Acesso em: 09 mar. 2022.

[2] BENITES, Flávia Santanna. Imposto rosa: preço de ser mulher. Migalhas, 2021. Disponível em: <https://bityli.com/ lIZJIx>. Acesso em: 03 mar. 2022.

[3] BRASIL. Senado Federal. Projeto de Lei n° 950, de 2021. Institui a Semana Nacional de Mobilização, Conscientização e Estimulo à adoção da Campanha contra o Imposto Rosa, a ser celebrada anualmente na semana que compreender o dia 15 de abril. Brasília, DF: Senado Federal, 2021. Disponível em: <https://bityli.com/viyuV>. Acesso em: 09 mar. 2022.

[4] MENDES, Francine. Imposto rosa: a saia justa da mulher! Forbes, 2020. Disponível em: <https://bityli.com/AnjES>. Acesso em: 11 mar. 2022.

[5] PAIVA, Iasmin. Imposto rosa encarece produtos femininos e ganha projeto no Senado. **Forbes**, 2021. Disponível em: <https://bityli.com/yxNNFP>. Acesso em: 03 mar. 2022.

[6] PINK tax: o que é, por que existe e como evitar. Geru, 2020. Disponível em: <https://blog.geru.com.br/pink-tax/>. Acesso em: 11 mar. 2022.

[7] SOUZA, Felipe de. Diferença cai, mas mulheres ainda ganham 78% da renda dos homens. Uol, 2021. Disponível em: <https://bityli.com/vqovu>. Acesso em: 14 mar. 2022

<sup>1</sup>NYC Consumer and Worker Protection. A Study of Gender Pricing in New York City. New York Government, New York, 18 de dezembro de 2015. Disponível em: encurtador.com.br/jprOY

# Minicurso LATEX: uma experiência no Overleaf

Carlos Eduardo Parcianéllo Menezes, UFSM.

U TILIZAR a Linguagem LaTeX é um avanço, pois essa facilita a criação de textos diversos, inserção de fórmulas complexas, imagens, gráficos, entre outras funcionalidades **TILIZAR** a Linguagem *LaTeX* é um avanço, pois essa facilita a criação de textos diversos, inserção de fórmulas muito úteis na criação de textos matemáticos. Apesar de ser um avanço, o uso dessa ferramenta ainda é pouco difundida e possui pequena variedade de materiais didaticos. Pensando ´ nesse caso, o Programa de Educação Tutorial (PET) Matematica da Universidade Federal de Santa Maria (UFSM), ´ planejou um Minicurso voltado á introdução da Linguagem de programação *LaTeX*. O Minicurso ocorreu de maneira remota, entre os dias 24 de janeiro e 03 de fevereiro de 2022, através do serviço de comunicação por vídeo *Google Meet*, em que foram introduzidas diversas funcionalidades através da plataforma *Overleaf*, a qual é representada na figura 1.

Figura 1. *Workspace Overleaf*

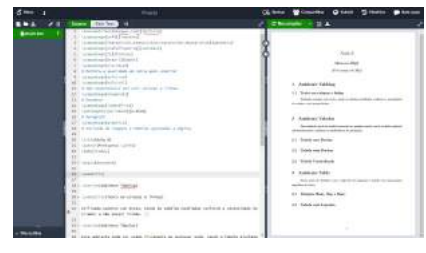

Fonte: O autor (2022).

Foram ensinadas seis funcionalidades, uma para cada dia curso, que ocorreu na seguinte ordem:

- Introdução: explorando a plataforma Overleaf: realizou-se a apresentação da plataforma, foi apresentado um comparativo entre o *Overleaf* e outros editores de texto, além de ser introduzido o Manual de Dissertações e Teses (MDT), da UFSM;
- Estrutura do texto: nesse momento, foram ensinados os comandos para estruturar o arquivo estes que são postos antes de começar a edição do próprio de texto;
- Formatação do texto: foram ensinadas as funções aplicadas dentro da construção do texto que permitem alterar a estrutura do artigo;
- Inserção de imagens: durante essa aula, foram apresentadas as maneiras de inserir imagens e figuras além de acrescentar legendas e outras funcionalidades;
- Modo Matemático: nesse dia, foram apresentadas diversas formas de utilizar equações matemáticas dentro do *Overleaf*, sendo esse um dos principais focos do Minicurso;
- Tabelas: durante o último dia, foram apresentadas algumas maneiras de construir tabelas, sendo elas com ou sem legendas.

O conteúdo foi planejado de acordo com a apostila "Minicurso de LaTeX - 2018", a qual foi elaborada por membros egressos do Grupo PET Matemática e possui um conteúdo muito completo para quem deseja aprofundar seus conhecimentos. O processo de adaptação para o ensino remoto durou em torno de dois semestres, nesse período foram criadas aulas interativas e de fácil compreensão para todos aqueles que estavam tendo um primeiro contato com a Linguagem *LaTeX*.

Não se engane, dois semestres parecem muito tempo, mas para os novos membros que desenvolveram essa atividade, foi um tempo muito curto e com muito trabalho sendo feito de maneira constante. Todo esse esforço resultou em onze horas aulas e muito aprendizado, tanto para quem estava conhecendo a plataforma *Overleaf*, quanto para os ministrantes das aulas. Além disso, cabe lembrar que todos os responsáveis por transmitir esse conhecimento estavam tendo seu primeiro contato como educador.

Foram apenas seis dias de aulas, mas a experiência foi de grande valia para todos os envolvidos, tendo a constante evolução dos novos aprendizes e o aperfeicoamento do ensinar por parte dos membros do grupo PET Matematica ´ trouxe um nova visão de oportunidades e de saberes. O grupo responsavel pelo Minicurso pretende trazer uma nova ´ experiência utilizando, além das ferramentas já apresentadas, outras funcionalidades incríveis, inclusive métodos rápidos e fáceis para utilizar a Linguagem *LaTeX* sem receios.

O grupo agradece a disponibilidade de todos aqueles que se fizeram presente nesse incrível Projeto de Ensino. Também lembra a todos que para fazer parte dos projetos e conhecer mais os trabalhos realizados, basta acessar os meios de comunicação do PET Matemática:

- Site: https://www.ufsm.br/pet/matematica/
- E-mail: pet.matematica@ufsm.br
- Facebook: PET Matemática UFSM
- Instagram: @petmatemáticaufsm
- YouTube: PET Matemática UFSM

#### Referências:

[1] MINICURSO DE LATEX. Disponível em: <https://www.ufsm.br/app/uploads/sites/783/2020/06/

APOSTILA-TEX 2018 Atualizada.pdf>. Acesso em: 25 mar. 2022.

[2] UNIVERSIDADE FEDERAL DE SANTA MARIA. Manual de dissertações e teses da UFSM: estrutura e  $\mathbf{a}$ presentação 2015. Disponível em: <https://www.ufsm. br/orgaos-suplementares/biblioteca/wp-content/uploads/sites/ 362/2019/01/Manual de Dissertacoes e Teses-2015-3.pdf>. Acesso em: 25 mar. 2022.

# Katherine Johnson: a matemática que levou o homem à Lua

Eduarda Naysinger Ebling, *UFSM.*

ESTE artigo tem por objetivo analisar a trajetória e vida<br>da matemática Katherine Johnson, uma mulher negra STE artigo tem por objetivo analisar a trajetória e vida que conquistou reconhecimento no meio científico enfrentando inúmeros preconceitos em um país onde ser racista não era sinônimo de crime. Sua trajetória deixa uma porta aberta para podermos estudar a importância das mulheres negras na Ciência, além de mostrar suas contribuições e o talento que Katherine foi capaz de construir. Na figura 1, encontramos uma imagem de Katherine.

Figura 1. Imagem de Katherine Johnson

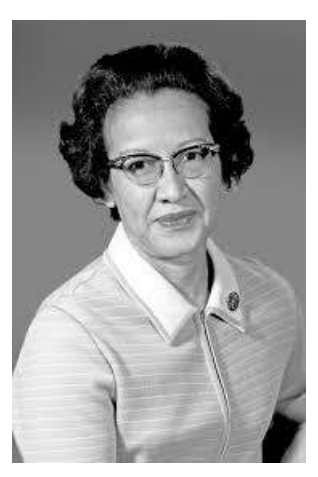

Fonte: Google Imagens (2022).

Katherine Johnson nasceu em 1918, filha de pais trabalhadores e que davam muito valor para a educação de seus filhos. Desde muito nova, o despertar pelo gosto da Matematica se fazia presente em sua vida. Em 1937, formou-se ´ em Matematica pela Universidade Estadual de West Virginia. ´ Na época, com 18 anos, ela gostaria de ser uma pesquisadora, mas começou sua carreira como professora em uma escola publica para negros, visto que nos Estados Unidos ainda era ´ predominante a segregação racial, pois todos os ambientes eram separados para negros e brancos, inclusive a escola.

Em 1953 ingressou na NASA, período em que a agência ainda se chamava NACA. Ela atuava no Laboratório Langley, sob a direção de Dorothy Vaughan, responsável pela seção de computação da área ocidental para negros. Katherine e suas colegas afro-americanas não só trabalhavam em um escritório à parte, como também usavam um refeitório e um banheiro separados dos funcionários brancos. Foi apenas em meados de 1965 que os costumes segregacionistas dos Estados Unidos chegaram ao fim.

O dia 20 de julho ficou marcado por um dos maiores

acontecimentos da ciência espacial: a chegada do primeiro homem na Lua, em 1969. Essa conquista envolveu o trabalho de uma grande equipe. E uma das importantes contribuições veio de Katherine Johnson, a qual foi responsável pelos calculos que garantiram o sucesso da viagem. A famosa frase ´ de Katherine: "o senhor me diz quando e onde quer que eu aterrisse (a nave), e eu lhe direi onde, quando e como lançála." Ilustra a relevância do seu trabalho e também a confiança que muitos colegas depositaram nela. Antes do Apollo 11, a cientista já havia contribuido com cálculos importantes, mas a chegada à Lua foi, sem dúvidas, "o grande passo para humanidade."

Hoje pode parecer impossível uma agência espacial sem computadores, mas naquela epoca "os computadores usavam ´ saias", costumava dizer Katherine referindo-se ao seu trabalho e o de suas colegas. No filme "Estrelas além do tempo", lancado em 2017, é recordada a trajetória de Katherine, Dorothy Vaughan e Mary Jackson. O trio fazia parte da equipe feminina e afro-americana da NASA. Antes da era da computação na agência, papel, lápis e régua eram os instrumentos de trabalho utilizados para calcular as viagens para fora da Terra com precisão. E cérebros matemáticos, como os das cientistas retratadas no filme, davam conta de tudo isso.

A trajetória da matemática citada nesse artigo rendeu diversas homenagens. Em 2015, ela recebeu do então presidente Barack Obama a Medalha da Liberdade, considerada a maior condecoração civil dos Estados Unidos. Dois anos depois, a NASA batizou um dos seus edifícios com o seu nome. A própria agência chegou a afirmar que os grandes feitos espaciais que marcaram sua história não teriam sido possíveis sem Katherine Johnson e o seu amor pela Matemática.

Em 24 de fevereiro de 2020, veio a falecer com 101 anos de idade. Curiosa, confiante e empenhada, a cientista conquistou o mundo e o espaço com o seu trabalho. E aí, que tal levar essa história inspiradora para a sala de aula?

#### Referências:

[1] PROJETO BRUMADINHO, UFMG. Mulheres na Ciência. Disponível em: <http://projetobrumadinho.ufmg. br/sites/default/files/2021-04/Mulheres%20na%20ci%C3% AAncia.pdf>. Acesso em: 08 mar. 2022.

[2] SANTOS, F. A vida de Katherine Johnson: uma mulher negra na NASA. Disponível em: <http://dspace.bc. uepb.edu.br/jspui/bitstream/123456789/19842/1/PDF%20-% 20Francileide%20Rodrigues%20dos%20Santos.pdf>. Acesso em: 08 mar. 2022.

# A catenária e o número de Euler: a beleza Matemática por trás do arco da UFSM

Felipe Roos da Silva, *UFSM.*

V OCÊ já conhece ou já deve ter ouvido falar do tão famoso<br>"Arco da UFSM", mas você sabia que o nome correto "Arco da UFSM", mas você sabia que o nome correto pelo qual ele deveria ser chamado é "Catenária da UFSM"? Não? Então confira neste artigo informações sobre o que é a catenária, a sua relação com o número de Euler e as aplicações na arquitetura.

Por mais estranho que soe este nome, a catenária é conhecida, originalmente, como sendo a curva obtida quando uma corda passa a ser suspensa livremente apenas por dois pontos em cada uma das extremidades (TALAVERA, 2008). Como a catenária dificilmente é abordada em livros didáticos, muitas pessoas desconhecem a sua existência, por isso ela é frequentemente confundida com uma parábola. Além disso, no decorrer da história da Matemática também aconteceram diversas confusões envolvendo essas duas curvas.

A figura 1 representa o que é considerado o problema que originou discussões sobre a catenária, visto que a maneira mais simples de construí-la era suspendendo uma corrente por dois pontos extremos e traçando o desenho formado.

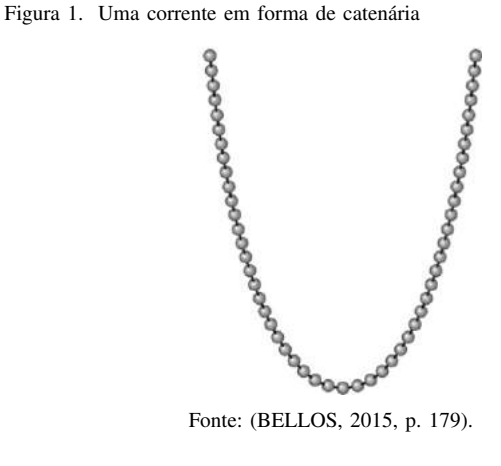

Do ponto de vista histórico, o estudo sobre a catenária envolveu diversos matematicos, dentre eles Galileu Galilei ´ (1564-1642), Gottfried Wilhelm Leibniz (1646-1716) e os irmãos Bernoulli. Segundo Maor (2004), ao publicar no jornal *Acta eruditorium*, no ano de 1690, Jakob Bernoulli (1655- 1705) tentou encontrar a curva que hoje chamamos de catenária, porém ele não obteve sucesso. Mais tarde, em 1691, seu irmão Johann Bernoulli (1667-1748), Christiaan Huygens (1629-1695) e Leibniz publicaram, cada um, seus estudos a respeito da catenária, convergindo para a mesma solução.

Para diferenciar a catenária de uma parábola, Maor (2004) salienta que Johann chegou à conclusão que a catenária possui um aspecto transcendental, enquanto a parábola é uma curva apenas algébrica. Ou seja, isso significa que a função que descreve uma catenária não pode ser representada utilizando finitos termos algébricos e as operações elementares.

Ao adotarmos a notação que estamos acostumados nos dias de hoje, temos que a catenária é expressa por meio de uma função que pode ser interpretada como a média aritmética entre o crescimento exponencial  $e^{kx}$  e o decaimento exponencial  $e^{-kx}$ , neste caso, considerando  $k = 1$  (BELLOS, 2015). Além disso, na época, não era utilizado o número de Euler para representá-la, visto que ele ainda não possuía um símbolo especial, pois a função exponencial era considerada apenas como o inverso da função logarítmica e, por isso, ainda não tinha a sua devida importância (MAOR, 2004). A descoberta da função para representar a catenária só foi possível gracas ao desenvolvimento do Cálculo Diferencial e Integral, e ela é dada por:

$$
f(x) = \frac{e^{kx} + e^{-kx}}{2k}
$$

Ao variarmos a constante  $k$ , estaremos mudando o grau de achatamento da curva e, também, se a catenária estará voltada para cima ou para baixo, conforme representado na figura 2.

Figura 2. Gráfico da catenária ao variar a constante  $k$  nos valores 1, 4 e −0, 5, respectivamente

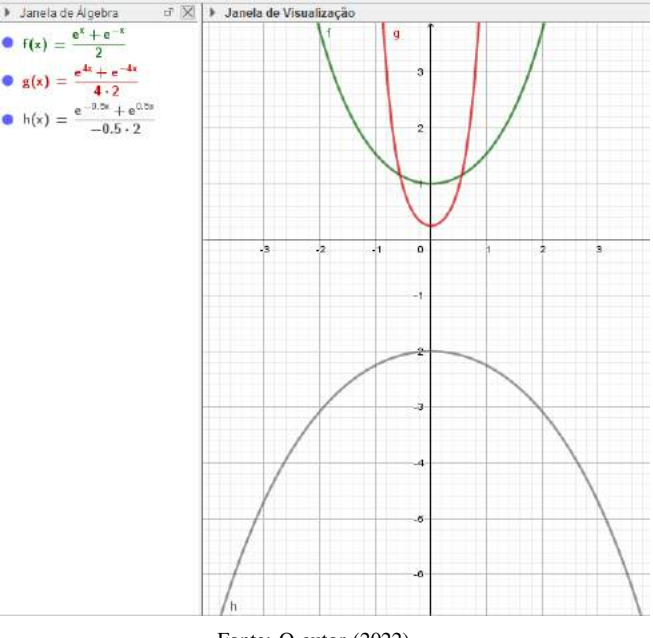

Fonte: O autor (2022).

Foi Leibniz quem batizou a curva formada pela corrente suspensa de catenária e, na época, ele chegou a argumentar que ela poderia ser utilizada como se fosse uma tabela para calcular logaritmos (TALAVERA, 2008). Porém, é em aplicações na vida cotidiana, como a teia de uma aranha, os fios de alta tensão, um varal de roupas vazio e sobretudo na arquitetura, com a construção de iglus, pontes, igrejas, arcos e objetos decorativos que a catenária tem o seu charme, visto que atualmente ela é amplamente utilizada devido a suas caraterísticas, pois de acordo com Bellos (2015, p. 179):

> Na catenária não há forças de "dobra" ou "entortamento": ela se sustenta sob seu próprio peso, não necessitando de suportes ou contrafortes. Ficará firmemente apoiada com uma mínima quantidade de alvenaria. Tijolos dispostos segundo uma catenária nem sequer necessitarão de argamassa para se manter estáveis, pois podem se apoiar completamente um no outro ao longo da curva.

Ainda, esse pesquisador ressalta que

[...] a curva, quando de cabeça para baixo, é a forma mais estável para um arco de livre sustentação. Quando uma corrente está pendurada, ela se põe numa posição em que todas as suas forças internas estão se exercendo ao longo da linha da curva. Quando a catenária é posta de cabeça para baixo, essas forças de tensão tornam-se forças de compressão, fazendo com que a catenária seja o único arco no qual a compressão atua ao longo da linha da curva em cada um de seus pontos. (BELLOS, 2015, p. 179)

Tais características fizeram com que na Universidade Federal de Santa Maria (UFSM), no município de Santa Maria - RS, a catenária passasse a ser utilizada como o portal de entrada da instituição. Carinhosamente chamada pelos locais de "Arco da UFSM", ela virou um ponto de referência para se localizar e pode ser vista na figura 3.

Figura 3. O arco da UFSM: um exemplo de catenária

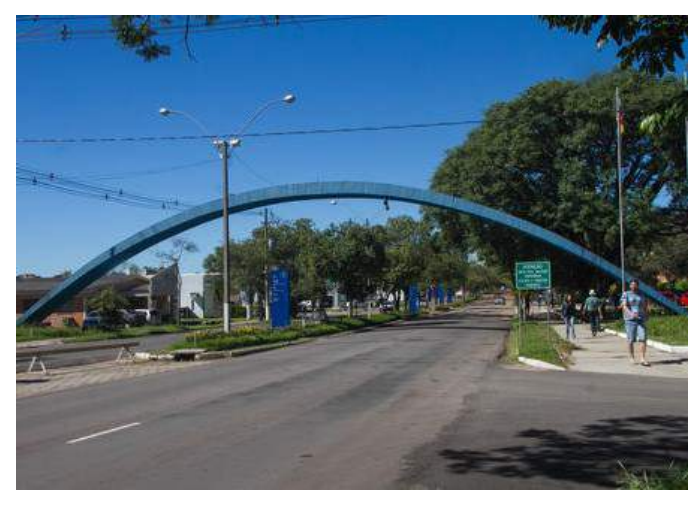

Fonte: Google Imagens (2022).

Ainda, Talavera (2008, p. 76) aponta que "as formas geométricas e suas propriedades são estudadas pelos arquitetos com o objetivo de estabelecerem um equilíbrio estético e funcional a obra". Nesse sentido, Antoni Gaudí (1852-1926) foi um dos grandes arquitetos que utilizou a catenária em suas obras, já que seu uso dispensa a necessidade de utilização de muitos materiais e mesmo assim consegue ser um elemento leve, resistente e atrativo. A figura 4 representa a imagem de catenárias no interior do edifício Casa Batlló, uma das obras arquitetônicas com projeto assinado por Gaudí, no município de Barcelona, na Espanha.

Figura 4. Catenária no interior do edifício Casa Batlló

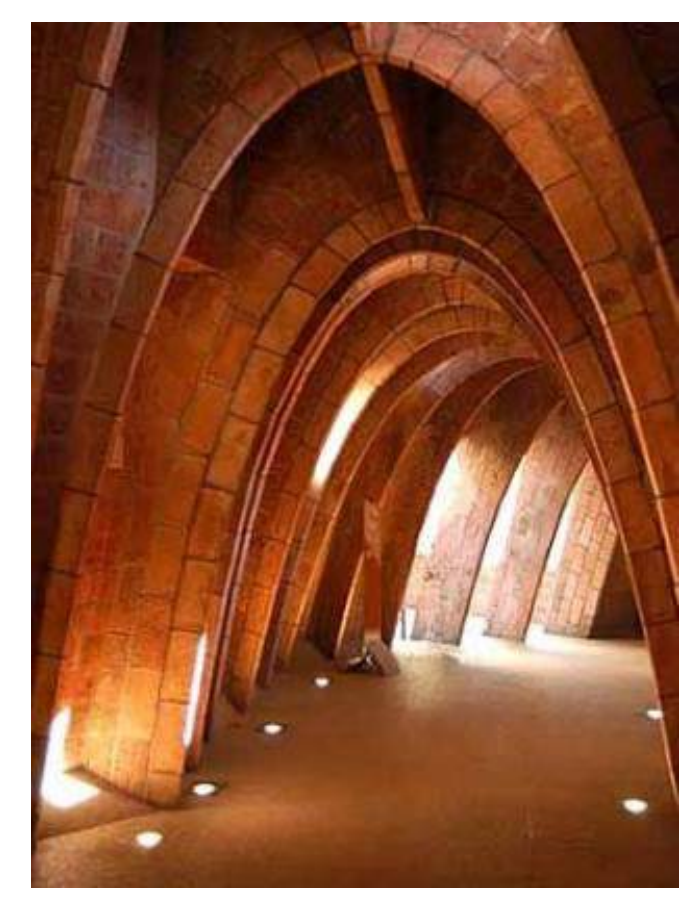

Fonte: Google Imagens (2022).

E aí, o que achou das catenárias? Incrível, né? Então a partir de agora nada de continuar cometendo o erro de classificar as catenárias como sendo uma parábola, hein? Tô de olho!

#### Referências:

[1] BELLOS, A. Alex através do espelho: como a vida reflete os números e como os números refletem a vida. São Paulo, Schwarcz S.A., 2015.

[2] MAOR, E. e: a história de um número. São Paulo: Record, 2004.

[3] TALAVERA, L. M. B. Parábola e catenária: história e aplicações. 2008. 97 p. Dissertação (Mestrado em Educação) - Faculdade de Educação, Universidade de São Paulo, São Paulo, 2008. Disponível em: <https://url.gratis/T5MdsZ>. Acesso em: 19 mar. 2022.

## Realidade Aumentada: possibilidades no ensino

Inês Farias Ferreira, UFSM.

COM o avanço tecnológico ao longo das últimas décadas surgiram recursos na área que podem contribuir no ensino e na aprendizagem e que estão relacionadas às **N**OM o avanço tecnológico ao longo das últimas décadas surgiram recursos na área que podem contribuir no tecnologias imersivas. Nessa perspectiva, esse texto apresenta brevemente alguns recursos que podem ser utilizados em práticas docentes pontuando, em particular, o *app* calculadora gráfica 3D do GeoGebra, que permite a utilização da tecnologia de Realidade Aumentada (RA).

Inicialmente, antes de apresentar alguns recursos é interessante apresentar dentre as tecnologias imersivas, a diferença entre Realidade Virtual (RV) e Realidade Aumentada (RA). A Realidade Virtual transporta o usuario ´ para o ambiente virtual, já a Realidade Aumentada mantém o usuário no seu ambiente físico e leva o ambiente virtual para o espaço real, permitindo a interação com o mundo virtual, de maneira mais natural e sem necessidade de treinamento ou adaptação. A partir dessas tecnologias imersivas, ferramentas de autoria como aplicativos de Realidade Aumentada são usados para implementar objetos virtuais e integrá-los a ambientes reais. (KIRNER; TORI, 2006).

Como funcionam a Realidade Virtual e Realidade Aumentada? Enquanto a RV requer o uso de acessórios específicos a fim de que o usuário se sinta parte do ambiente, a RA pode ser acessada diretamente do *smartphone* por meio de inúmeros *apps*. Segundo uma publicação do Canaltech, texto de Costa (2020), um dos usos mais conhecidos de Realidade Aumentada são os filtros para fotos em redes sociais e *games* como o Pokemon Go (Figura 1) e o ´ Minecraft Earth (Figura 2).

Figura 1. Realidade Aumentada no *game* Pokemon Go ´

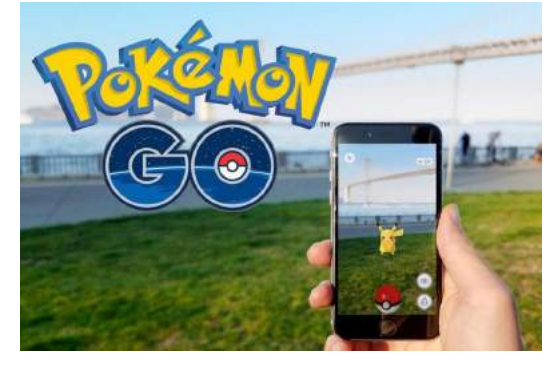

Fonte: Google Imagens (2022).

A Realidade Aumentada permite a sobreposição de informações, imagens e outros tipos de conteúdo ao mundo real, gerando ambientes novos. Dessa forma, este recurso pode, no contexto educacional, enriquecer a aprendizagem e facilitar a compreensão de assuntos em diferentes áreas do conhecimento, combinando a realidade com ambientes digitais. Nessa perspectiva, Costa (2020) em seu texto, em

Figura 2. Realidade Aumentada no *game Minecraft Earth*

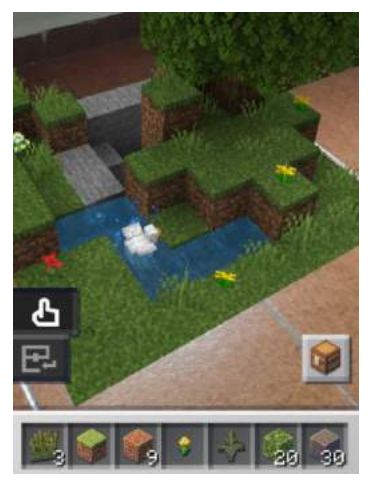

Fonte: Google Imagens (2022).

que indica os 10 melhores *apps* de Realidade Aumentada para dispositivos móveis em sistemas operacionais Android e iOS, relaciona o recurso de pesquisa do *Google*, onde podem ser visualizados alguns animais em 3D a partir do uso da Realidade Aumentada (Figura 3), sendo que além da imagem é possível realizar movimentos, redimensionamentos e sons do animal.

Outros *apps* que constam na lista de Costa (2020) estão os

Figura 3. Tiranossauro Rex em Realidade Aumentada a partir de pesquisa no *Google*

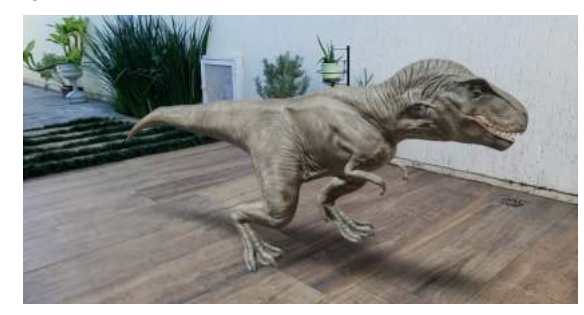

Fonte: A autora (2022).

aplicativos BBC Civilizations AR, Medida e o Mondly. O primeiro, disponível para Android e iOS, permite a visualização, rotação e redimensionamento de artefatos históricos. O segundo recurso, disponível apenas para iOS, usa a tecnologia para transformar o dispositivo móvel em uma "fita métrica", possibilitando medir o tamanho de objetos no ambiente real utilizando a câmera. Por último, o *app* Mondly é direcionado para quem quer aprender um idioma, disponível nos sistemas operacionais, Android e iOS, disponibiliza a escolha do idioma dentre 33 opções, oferecendo exercícios diários. Sendo

que, um dos seus recursos, em versão paga, é a Realidade Aumentada, onde um professor virtual treina vocabulário e pronúncia com o usuário.

Agora direcionando o assunto para o ensino de Matemática, tem-se que a Realidade Aumentada permite experiências imersivas junto aos alunos oportunizando-lhes a visualização da Matemática no mundo real, pois estes podem explorá-la enquanto caminham em torno de formas geometricas tridimensi- ´ onais, podendo personalizar equacionamentos para aprofundar o seu estudo.

Várias pesquisas têm sido desenvolvidas na área de Educação Matemática que utilizam como ferramentas pedagogicas a tecnologia de Realidade Aumentada. Para citar, ´ Abar e Cunha (2021) descrevem que a RA pode ser usada pelo professor de Matemática em práticas pedagógicas a fim de amenizar as dificuldades de visualização, abstração e interpretação de um conteúdo específico por parte dos alunos. Segundo as pesquisadoras, o conteúdo que está sendo estudado passa a ter mais sentido e significado para este, pois a RA permite acesso às informações de diferentes formas: som, imagem e vídeo.

Em termos de aplicativos que utilizam a RA e que podem auxiliar no ensino de Matemática, disponíveis para download de forma gratuita, cita-se, além do aplicativo Calculadora Gráfica GeoGebra – 3D, os *apps*: Augment, Geometria – Realidad Aumentada, Sólidos RA - Realidade Aumentada, entre outros. Em particular, o aplicativo Calculadora Grafica Geo- ´ Gebra 3D (GEOGEBRA, 2022), disponível para Android e iOS, cria e permite a manipulação de construções geométricas tridimensionais por meio de suas características matemáticas. Ainda, esse recurso possibilita a exploração de objetos 3D, movimentando-os na tela do aplicativo sobre o cenário real e sendo possível alterar propriedades matemáticas que foram dadas inicialmente.

Ao abrir o *app*, cria-se o objeto matematico tridimensional ´ desejado e após seleciona-se a opção RA, disponível no canto direito inferior da tela grafica. Em seguida, deve-se ´ direcionar a câmera do celular para a superfície onde o objeto será posicionado e movimentar vagarosamente a câmera para que o recurso de Realidade Aumentada reconheça e faça a projeção do objeto no local indicado. Para isso, basta seguir as indicações que aparecem na tela (Figura 4).

Alem disso, Abar (2021) indica em seu trabalho que esse ´ aplicativo permite personalizar o objeto criado, alterando transparência, cor e formato de linha. Sendo que essa possibilidade colabora para uma maior clareza e nitidez da superfície criada, auxiliando na compreensão das dimensões e dos movimentos que podem ser realizados por meio da manipulação do usuário ao arrastar os dedos sobre o objeto na tela (Figura 5).

Se você chegou até aqui na leitura desse texto e se interessou em saber um pouco mais sobre a Realidade Aumentada no ensino de Matematica, comece acessando ´ as referências indicadas e busque outras pesquisas que têm sido realizadas a nível de Trabalhos de Conclusão de Curso (TCC) e de pós-graduação. E se quiser explorar o recurso de Realidade Aumentada do GeoGebra, faça download em seu dispositivo móvel do *app* Calculadora Gráfica GeoGebra 3D.

Figura 4. Cilindro criado no *app* Calculadora Grafica GeoGebra 3D e com ´ a ferramenta de realidade aumentada ativada

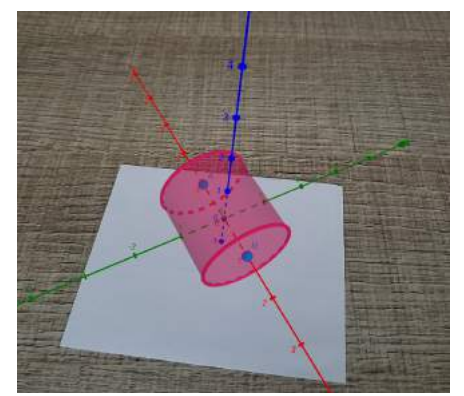

Fonte: A autora (2022).

Figura 5. Configurações de personalização do objeto criado

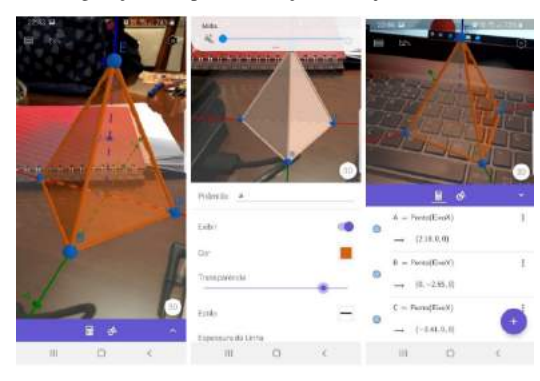

Fonte: Abar e Cunha (2021).

#### Referências:

[1] ABAR, C. A. A. P.; CUNHA, D. V. Formação inicial e continuada de professores de Matematica no contexto da ´ realidade aumentada. Abakós, v. 9, n. 2, p. 73-94, 25 nov. 2021. Disponível em: <http://periodicos.pucminas.br/index. php/abakos/article/view/24515>. Acesso em: 24 mar. 2022.

[2] APPLE. Realidade aumentada na Educação: ideias de aulas, 2018. Disponível em: <https://www.apple.com/br/ education/docs/ar-in-edu-lesson-ideas.pdf>. Acesso em: 24 mar. 2022.

[3] COSTA, M.B. Os 10 melhores apps de realidade aumentada para Android e iOS. In: CanalTech, 2020. Disponível em: <https://canaltech.com.br/rv-ra/ melhores-aplicativos-realidade-aumentada/>. Acesso em: 28 mar. 2022.

[4] GEOGEBRA. Calculadora gráfica 3D. Disponível em: <https://www.geogebra.org/download>. Acesso em: 28 mar. 2022.

[5] KIRNER, C.; TORI, R. Fundamentos de realidade aumentada. In: Fundamentos e tecnologias de realidade virtual e aumentada. Livro do Pré-simpósio do VIII Symposium on Virtual Reality. Porto Alegre:SBC, 2006. p. 22 – 38. Disponível em: <encurtador.com.br/fALN1>. Acesso em: 28 mar. 2022.

## Aplicações da estatística

Joaquim Silvestre Reis, *UFSM.*

**P**ARA começar a falar sobre o tema, é bom esclarecer o conceito e o seu uso. A estatística é uma área aplicada conceito e o seu uso. A estatística é uma área aplicada da Matemática que consiste na coleta, interpretação e análise de dados. Por meio dela é possível obter informações para a investigação de fenômenos econômicos, empresariais, sociais e até naturais; ademais, ela pode auxiliar na tomada de decisões e projeções para o futuro. A estatística se encontra em diversas áreas de atuação. Entre elas: setor financeiro, seguradoras, Big Data<sup>1</sup>, inteligência de mercado, marketing, pesquisa, indústria, entre outras mais.

Você provavelmente já deve ter estudado o básico no Ensino Fundamental e Médio que, seguindo as orientações da Base Nacional Comum Curricular (BNCC), prevê o estudo dos conceitos básicos de pesquisa amostral sobre questões relevantes, usando dados coletados diretamente ou em diferentes fontes, utilização de gráficos para apresentar dados, medidas de tendência central (média, mediana e moda) e desvio padrão.

A estatística pode ser dividida em três áreas: descritiva, que aplica técnicas para descrever e organizar um conjunto de dados, visando melhor compreensão e utilização das informações retiradas; probabilidade, que é o estudo da avaliação da aleatoriedade e incerteza de eventos na natureza; inferencial, que é um ramo que tem como objetivo estabelecer conclusões, a partir de um conjunto de valores representativos sobre o universo.

Dentro de uma empresa, a estatística pode ser aplicada em quatro áreas, primeira no setor financeiro, talvez o mais óbvio, onde é trabalhado análise de riscos, investimentos e transações são avaliados, sendo crucial para o gestor ter essa ampla visão da empresa permitindo maior confiabilidade nos seus procedimentos. A segunda área se trata da produção, na qual e monitorado o controle de qualidade dos produtos por meio ´ de gráficos que analisam o avanço e as falhas de cada produto, gerando assim uma melhor produtividade. A terceira área de atuação é o marketing, na qual a estatística é aplicada para analisar o desempenho dos anúncios, sua aceitação por parte dos consumidores, entre outros. Por fim a área de recursos humanos, onde a estatística é empregada de modo a verificar problemas com os funcionários, analisar seu desempenho e buscar intervenções com o objetivo de melhorar o bem-estar na empresa.

Outras aplicações mais usuais são nas seguradoras, que fazem uma aposta, calculam a chance do nosso veículo ser roubado por exemplo, esse cálculo parte a partir do lugar onde você mora, trabalha e estuda, o quanto a marca do seu carro e visada pelos bandidos, entre outros fatores. ´

Recomendações interessantes de filmes que tratam sobre estatística e ajudam a entender sua relevância, são "A Grande

Aposta"e "O Homem que Mudou o Jogo". O primeiro retrata o seu uso empresarial, baseado em fatos reais, o qual conta a historia de Michael Burry, investidor que ficou famoso por ´ fazer fortuna ao antecipar a crise do subprime<sup>2</sup> em 2008.

Figura 1. Filme: "A grande aposta"@

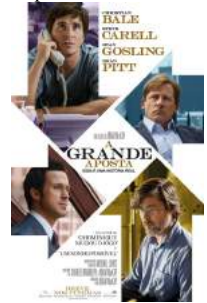

Fonte: Google Images (2016).

O filme "O homem que mudou o jogo" tambem uma ´ história verídica. Nele, o técnico Billy Beane de um time de *baseball* desafia todo o usual que ocorre nas peneiras, montando seu time apenas com base em modelos estatísticos.

Figura 2. Filme: cO homem que mudou o jogo"@

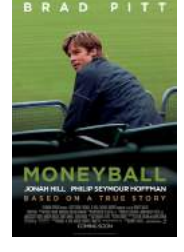

Fonte: Google Images (2011).

A área de estatística é tão ampla que chega a ser difícil colocar em um artigo só, as possibilidades de sua aplicação são abundantes e diversificadas. Apesar de ser um curso muito complexo, é uma área em crescimento exponencial, sendo sua aplicação cada vez mais relevante dentro de diversos setores.

#### Referências:

<sup>2</sup>A crise do subprime foi o resultado do estouro de uma bolha de investimentos massivos em hipotecas nos EUA que cresceram ao longo dos anos 2000. As hipotecas são uma forma de financiamento imobiliário comum nos EUA, em que o imóvel é dado como garantia ao banco caso o tomador não consiga pagar as dívidas.

 $1$ Big data é a área do conhecimento que estuda como tratar, analisar e obter informações a partir de conjuntos de dados grandes demais para serem analisados por sistemas tradicionais.

<sup>[1]</sup> OLIVEIRA, R., R. Estatística. Disponível em: <https://shorturl.ae/HJM7N> Acesso em: 20 mar. 2022;

<sup>[2]</sup> REVISTA QUERO. Quais as áreas de atuação para quem se forma em Estatística?. Disponível em: <https://shorturl.ae/q872G>. Acesso em: 20 MAR. 2022; [3] UNIS-MG. A IMPORTÂNCIA E O USO DA ESTATÍSTICA NA ÁREA EMPRESARIAL. Disponível em: <https://shorturl.ae/utNBg >. Acesso em: 20 mar. 2022. (ta bugando, depois vou tentar concertar)

# Algeplan: um aliado para o ensino de álgebra

Júlia Tadler Sniedze, UFSM.

A transição da aritmética para a álgebra muitas vezes obstaculiza os estudantes na Educação Básica. De acordo com<br>Imenes e Lelis (1994, p. 8) "Professores e alunos sofrem com transição da aritmética para a álgebra muitas vezes obstaculiza os estudantes na Educação Básica. De acordo com a álgebra da  $7<sup>a</sup>$  série. Uns tentando explicar, outros tentando engolir, técnica de cálculo com letras que, quase sempre, são desprovidas de significados para uns e outros." Desse modo, podemos perceber que a forma como a álgebra é - tradicionalmente - ensinada pode colaborar para sua incompreensão por parte dos discentes.

Nesse sentido, o Algeplan é um recurso didático que pode ser bastante profícuo para atenuar as dificuldades que surgem nos primeiros contatos dos estudantes com a Matematica das ´ letras. Conforme enuncia a Base Nacional Comum Curricular (BNCC) "[...] o uso dos registros de representação e das diferentes linguagens é, muitas vezes, necessário para a compreensão, a resolução e a comunicação de resultados de uma atividade." (BRASIL, 2017, p. 529). Nessa perspectiva, o Algeplan configura-se como um material manipulativo notavel, uma vez que pode ser utilizado para relacionar figuras ´ geométricas às expressões algébricas, o que colabora, também, nos processos de ensino no que diz respeito a passagem do ` conhecimento concreto ao abstrato.

Esse material consiste em pecas de formato retangular  $(retângulos e quadrados)$ , com lados de medida x, y e 1, conforme exposto na figura 1, as quais são usadas para representar e manipular expressões algébricas. O Algeplan pode ser adquirido de empresas que produzem materiais didáticos ou produzido com papel, EVA, etc. E importante que o verso ´ de todas as peças possua a mesma cor (distinta das cores das faces das peças, pois durante as atividades o mesmo é usado para representar os termos negativos).

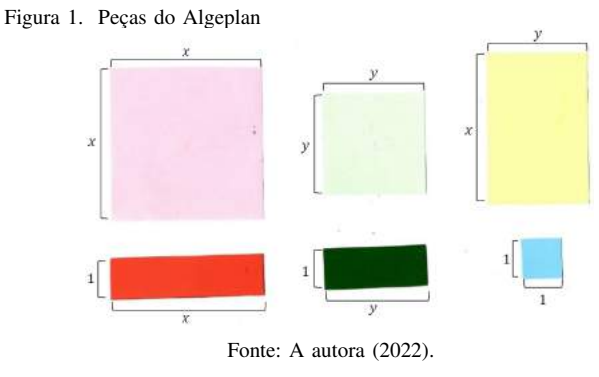

Em relação às possibilidades de utilização do material, Rosa, Dias e Medeiros (2006) expõem que o Algeplan pode atuar como um material de apoio para o ensino de expressões algébricas, monômios, polinômios e fatoração de trinômios de segundo grau. Assim, o educador pode trabalhar modelagem de expressões algébricas, operações elementares, fatoração de polinômios, entre outros, utilizando o material manipulativo.

Antes de propor atividades é necessário ressaltar que o Algeplan é um material que possui limitações, assim como outros materiais, portanto apenas o seu uso não garante a aprendizagem dos estudantes. Nesse sentido, o professor deve definir qual a melhor forma e o momento adequado de utilizar o material. Abaixo, esta exposto um exemplo de atividade em ´ que o Algeplan pode ser utilizado para resolver um problema de fatoração de polinômios.

#### Exemplo:

Dada a expressão  $x^2 + 4x + 4$ , solicitar aos alunos que selecionem as peças que representam a expressão e tentem formar um retângulo com elas. Para tanto, os estudantes não devem sobrepor as peças e podem, caso necessário, utilizar peças que se cancelam (uma face e um verso) para completar o retângulo. O resultado esperado nessa atividade é o retângulo da figura 2.

Figura 2. Fatoração da expressão  $x^2 + 4x + 4$ 

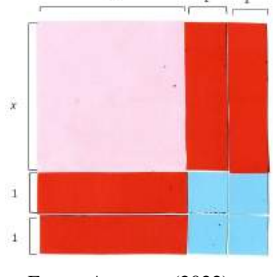

Fonte: A autora (2022).

Mediante a figura formada obtemos que seus lados representam os fatores do polinômio. Assim,  $x^2 + 4x + 4 = 0$  $(x+2)(x+2)$ .

Essa forma distinta de resolver problemas algebricos ´ pode ser muito benéfica para as vivências dos estudantes, no entanto é importante que as experiências da atividade sejam relacionadas à teoria em um momento posterior.

Caso você tenha gostado do Algeplan e queira conhecer mais desse recurso, te incentivo a pesquisar mais sobre ele, elaborar o seu Algeplan e brincar com as expressões. Bons estudos!

#### Referências:

[1] BRASIL, Ministério da Educação. Secretaria de Educação Básica. Ensino Médio. Base Nacional Comum Curricular. Brasília: MEC, 2017.

[2] IMENES, L. M.; LELLIS, M. O currículo tradicional e a educação matemática. Educação Matemática em Revista, São Paulo, n. 2, p. 5-12, 1994. Disponível em: <http://sbemrevista.kinghost.net/revista/index. php/emr/article/view/1332/741>. Acesso em: 28 mar. 2022.

### Binômio de Newton: um breve desenvolvimento

Manuela Engelmann dos Santos, *UFSM.*

ESTE artigo tem como objetivo oferecer ao leitor uma<br>breve sequência sobre o desenvolvimento de  $(a + b)^n$ , breve sequência sobre o desenvolvimento de  $(a + b)^n$ , com  $a e b$  números reais e  $n$  natural, o famoso Binômio de Newton.

Cabe salientar que, embora o nome atribuído, atualmente, seja Binômio de Newton, este teorema era conhecido como Teorema Binomial, uma criação algébrica que principiou muito antes da época do físico e matemático inglês Isaac Newton. Porém, segundo Tognato II (2013), foi Newton quem conseguiu desenvolver este teorema, o qual foi descrito em duas cartas, em 1676, e entregues a Henry Oldenburg, secretario da ´ Royal Society, e publicado por Wallis, que creditou o cientista.

Isaac descreveu e explicou o teorema, mesmo que não fosse o seu objetivo na época, de forma generalizada, ou seja, para potências com expoentes racionais, conforme a seguir:

$$
(P+PQ)^{\frac{m}{n}} = P^{\frac{m}{n}} + \frac{m}{n}AQ + \frac{m-n}{2n}BQ + \frac{m-2n}{3n}CQ + ...,
$$

onde  $P + PQ$  representa uma quantidade cuja raiz de uma potência se quer achar. Ainda,  $P$  denota o primeiro termo desta quantidade, Q denota os termos restantes divididos por essa primeira e  $\frac{m}{n}$  é o índice numérico das potências de  $P + PQ$ . O termo A representa o primeiro termo  $(P^{\frac{m}{n}})$ , B representa o segundo termo  $\left(\frac{m}{n}AQ\right)$ ,  $C$  representa o terceiro termo  $\left(\frac{m-n}{2n}BQ\right)$  e, assim, sucessivamente.

Observe que a notação utilizada não foi das mais modernas, parecendo confusa nos dias atuais e indicando que a transição dos expoentes inteiros para fracionários (racionais) ocorreu devido a muitas tentativas e erros por parte do grande gênio.

Agora, após este apanhado histórico, vamos ao desenvolvimento, propriamente dito, do Binômio de Newton. Assim, sabe-se que um binômio nada mais é do que um polinômio que possui dois monômios (termos) separados por uma operação de soma ou subtração, por exemplo:  $a^2-b^2$  e  $3x+y$ . Entretanto, quando o objetivo é calcular potências de um binômio, para casos em que tratamos de produtos notáveis,  $(a + b)^n$  com n natural e  $n \leq 3$ , essa tarefa é bastante simples, pois basta realizar a multiplicação do binômio por ele mesmo, utilizando a propriedade distributiva. Em contrapartida, quando queremos resolver potências de um binômio de ordens superiores, tornase bastante trabalhoso.

Assim, Newton percebeu regularidades importantes que permitem encontrar de forma direta e prática o polinômio que resulta da potência de um binômio, a partir da seguinte fórmula:

$$
(a+b)^n = {n \choose 0} a^n b^0 + {n \choose 1} a^{n-1} b^1 + {n \choose 2} a^{n-2} b^2 + \dots + {n \choose n-1} a^1 b^{n-1} + {n \choose n} a^0 b^n.
$$

Podemos reescrever a fórmula anterior utilizando a notação de somatório, assim:

$$
(a+b)^n = \sum_{p=0}^n {n \choose p} a^{n-p} b^p
$$

É dessa forma que o teorema do Binômio de Newton é definido, e pode ser provado a partir do Princípio da Indução Finita. Como nosso objetivo não é prová-lo, mas explorar o seu desenvolvimento, vamos tentar entender por partes essa definição. Primeiro, observe que na medida que o expoente de a diminui  $(n, n-1, n-2, \ldots, 0)$ , o de b aumenta  $(0, 1, 2, \ldots, n)$ . Agora, vamos analisar os coeficientes binomiais, também chamados de números binomiais, os quais consistem nas combinações de  $n$  termos tomados de  $0$  em  $0$ ,  $1 \text{ cm } 1$ ,  $2 \text{ cm } 2$ , e assim por diante até o último termo, que é a combinação de  $n$  termos tomados de  $n$  em  $n$ . Sendo eles:

$$
\left(\begin{array}{c}n\\0\end{array}\right), \left(\begin{array}{c}n\\1\end{array}\right), \left(\begin{array}{c}n\\2\end{array}\right), ..., \left(\begin{array}{c}n\\n\end{array}\right).
$$

De forma geral, temos que o coeficiente binomial de um número  $n$ , na classe  $p$ , consiste no número de combinações de  $n$  termos,  $p$  a  $p$ , e pode ser escrito do seguinte modo:

$$
C_{n,p} = {n \choose p} = \frac{n!}{p!(n-p)!} = \frac{n(n-1)...(n-p+1)}{p!}.
$$

Até o momento, vimos como desenvolver um Binômio de Newton. Porém, em algumas situações, gostaríamos de encontrar um termo específico do mesmo sem, necessariamente, desenvolver todos os termos. Para isso, utilizaremos a seguinte expressão, que fornece o termo geral de um desenvolvimento binomial:

$$
T_{p+1} = \begin{pmatrix} n \\ p \end{pmatrix} a^{n-p} b^p.
$$

Então, que tal resolvermos dois exercícios antes de prosseguirmos explorando este teorema fascinante? Assim, utilizando o que já foi abordado, façamos:

- 1. Desenvolver o binômio  $(x+2)^4$ ;
- 2. Encontrar o 3<sup>o</sup> termo do desenvolvimento de  $(x + 7)^3$ .

#### Desenvolvimento:

1. Primeiramente, note que, neste caso,  $a = x$ ,  $b = 2$  e  $n = 4$ . Então, calculando, obtemos o seguinte resultado, de acordo com a figura 1.

Figura 1. Desenvolvimento do exercício 1

$$
(x+2)^4 = \sum_{p=0}^{4} {4 \choose p} x^{4-p} 2^p = {4 \choose 0} x^4 2^0 + {4 \choose 1} x^3 2^1 +
$$
  

$$
{4 \choose 2} x^2 2^2 + {4 \choose 3} x^1 2^3 + {4 \choose 4} x^0 2^4 = \frac{4!}{0!(4-0)!} \cdot x^4 +
$$
  

$$
\frac{4!}{1!(4-1)!} \cdot 2x^3 + \frac{4!}{2!(4-2)!} \cdot 4x^2 + \frac{4!}{3!(4-3)!} \cdot 8x +
$$
  

$$
\frac{4!}{4!(4-4)!} \cdot 16 = 1 \cdot x^4 + 4 \cdot 2x^3 + 6 \cdot 4x^2 + 4 \cdot 8x + 1 \cdot 16 =
$$
  

$$
x^4 + 8x^3 + 24x^2 + 32x + 16
$$

#### Fonte: A autora (2022).

2. Agora, utilizaremos a expressão do termo geral do desenvolvimento binomial para resolver a questão. Veja que, neste exercício,  $n = 3$  e  $p = 2$ . Assim, basta substituir na expressão para encontrarmos o 3<sup>°</sup> termo de  $(x+7)^3$ , sendo:

$$
T_{2+1} = \begin{pmatrix} 3 \\ 2 \end{pmatrix} x^{3-2} 7^2 = \frac{3!}{2!(3-2)!} \cdot 49x \Rightarrow T_3 = 147x.
$$

Pronto! Desenvolvemos os exercícios propostos. Porém, perceba que ainda é trabalhoso desenvolver o Binômio de Newton, conforme fizemos no primeiro exercício, visto que temos que resolver muitas combinações. Assim, utilizaremos o Triângulo de Pascal, uma ferramenta que irá auxiliar nesse processo.

Segundo Tognato II (2013) e Silva (2013), o Triângulo de Pascal foi construído pelo matemático francês Blaise Pascal, o qual publicou, em 1665, o chamado Tratado do Triângulo Aritmético. Neste tratado, Pascal construiu o Triângulo Aritmético, um artifício incrível no qual os números ao longo de uma mesma linha ou diagonal eram os coeficientes sucessivos de uma expansão binomial de  $(a + b)^n$ . Além disso, uma das aplicações que Pascal fazia no seu triângulo era a determinação dos coeficientes binomiais, bem como sua utilização em discussões sobre probabilidades, mais especificamente, para determinar o número de combinações de  $n$ objetos tomados  $p$  a  $p$ .

Ainda, o Triângulo Aritmético já era conhecido muito antes de Pascal. No entanto, de acordo com os relatos historicos, ´ foi este matemático que montou o triângulo de forma explícita, em função dos binomiais e com arranjos claros do verdadeiro significado do Triângulo Aritmético. Então, devido a esse fato e a suas aplicações, essa ferramenta ficou conhecida como Triângulo de Pascal. Porém, vale destacar que ao redor do mundo existem várias denominações para este triângulo (a exemplo, Triângulo de Yang Hui e Triângulo de Tartaglia) (TOGNATO II, 2013).

De forma geral, temos que o Triângulo de Pascal é uma ferramenta prática e simples para expandir os binômios a qualquer  $n$ -ésima potência natural. Assim, a sua construção ocorre da seguinte forma: os coeficientes binomiais são dispostos de modo que os coeficientes de mesmo numerador agrupam-se na mesma linha e os coeficientes de mesmo denominador agrupam-se na mesma coluna, conforme ilustra a figura 2.

Figura 2. Construção do Triângulo de Pascal

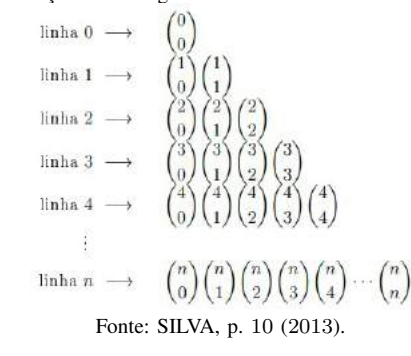

Agora, basta calcular os respectivos valores dos coeficientes binomiais, ou seja, calcular as combinações, e obtemos a seguinte representação, indicada na figura 3.

Figura 3. Representac¸ao do Tri ˜ angulo de Pascal ˆ

#### Fonte: SILVA, p. 10 (2013).

Observe que o primeiro elemento de cada linha, assim como o último é sempre igual a 1. Além disso, a soma de dois elementos consecutivos de uma mesma linha é igual ao elemento situado abaixo da última parcela (Relação de Stifel).  $\hat{E}$  importante salientar que essas são algumas das propriedades que este triângulo possui. Sendo assim, investigue as demais propriedades, a fim de verificar o quanto essa ferramenta agrega no desenvolvimento dos binômios.

Agora, para finalizarmos este artigo, verifique alguns exemplos genéricos, ilustrados abaixo, do desenvolvimento de binômios a partir da utilização do Triângulo de Pascal.

$$
(x + y)0 = 1
$$
  
\n
$$
(x + y)1 = 1x + 1y
$$
  
\n
$$
(x + y)2 = 1x2 + 2xy + 1y2
$$
  
\n
$$
(x + y)3 = 1x3 + 3x2y + 3xy2 + 1y3
$$
  
\n
$$
(x + y)4 = 1x4 + 4x3y + 6x2y2 + 4xy3 + 1y4
$$
  
\n
$$
(x + y)5 = 1x5 + 5x4y + 10x3y2 + 10x2y3 + 5xy4 + 1y5
$$

Com base no que foi apresentado aqui neste artigo, é possível concluir que o Binômio de Newton, assim como o Triângulo de Pascal, são grandes obras desenvolvidas por gênios da Matemática. Então, que tal pesquisar mais sobre este teorema, bem como suas aplicações? Você se surpreenderá! Referências:

 $[1]$  SILVA, S. D. Estudo do Binômio de Newton. 2013. 60 p. Dissertação (Mestrado Profissional em Matemática em Rede Nacional - PROFMAT) — Universidade Estadual da Paraíba, João Pessoa, PB, 2013.

[2] TOGNATO II, J. O. **O Binômio de Newton**. 2013.  $\lceil \cdot \rceil$ Dissertação (Mestrado Profissional em Matemática em Rede Nacional - PROFMAT) — Universidade Federal do Paraná, Curitiba, PR, 2013.

# Wittgenstein: Educação Matemática para surdos

Maria José Sanabria Correa, UFSM.

A Educação Matemática para surdos tem se constituído<br>espaço no meio acadêmico. Nessa área de estudo, é notória a Educação Matemática para surdos tem se constituído como uma tendência científica, a qual vem ganhando constante busca por reflexões que propiciem ensino e aprendizagem de qualidade para esses alunos que aprendem de forma diferenciada, seja pela percepção de objetos ou, até mesmo, a comunicação interpessoal por meio de questões visuais.

No entanto, é fundamental destacar que nessa área, assim como em outras, apresenta inúmeras inquietações que necessitam de respostas e precisam de uma base teórica e, às vezes, prática para solucionar possíveis questionamentos. A partir disso, salienta-se que a maior parte de pesquisas envolvendo a Matemática em conjunto a surdez está diretamente entrelacada à escolha teórica desse processo de ensino na linha cognitiva, buscando embasamentos nas teorias da Psicologia.

Nesse aspecto, a escolha teórica que discute a Educação Matemática de surdos, é a filosofia da linguagem desenvolvida por Ludwig Joseph Johann Wittgenstein (1889 - 1951), conforme ilustrado na figura 1, o qual apresentou grandes colocações inovadoras em diferentes campos, por exemplo, na filosofia moderna, lógica matemática, na mente e, inclusive, para a linguagem. Além disso, cabe salientar que Wittgenstein nasceu em Viena, na Áustria, de família judaica, mas batizado como catolico. Filho de Karl e Leopoldine Wittgenstein, sendo ´ que seu núcleo familiar possuía um empreendedorismo de sucesso na indústria de ferro e aço.

Figura 1. Filósofo austríaco Ludwig Wittgenstein em 1930

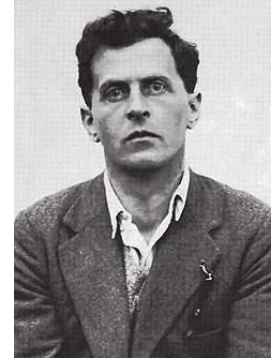

Fonte: Wikipédia (2022).

Uma das obras mais relevantes do século XX, foi desenvolvida por Ludwig Wittgenstein, a qual foi intitulada em latim "Tractatus Logico-Philosophicus"que significa "Tratado Lógico-Filosófico". Esse livro, publicado em 1921, possui a finalidade de identificar a relação entre linguagem e realidade e para definir os limites da ciência. Nele, Wittgenstein afirma que "Os limites de minha linguagem significam os limites de meu mundo".

Na frase citada, destaca-se um grande equívoco de sua compreensão, uma vez que na linguagem corrente, de pronomes possessivos (nas expressões "meu mundo" e "minha linguagem") poderia nos induzir a atribuir um sentido privado para tais expressões. Quando, na verdade, tal refúgio ao  $s$ olipsismo<sup>1</sup> não pode nem mesmo ser expresso.

Na percepção dessa autora, essa afirmação nos mostra que embora muitas de nossas percepções e opiniões sejam baseadas em nossas tradições, em que o correto é o conhecido e o desconhecido se torna algo repudiado em meio social, e preciso vislumbrar uma realidade justa e, principalmente, ´ inclusiva ao reconhecer as diferentes linguagens presentes em cada "mundo". Assim, a língua torna-se o principal meio de comunicação, além de ser uma forma de identificar as pessoas através de sua cultura e seu conhecimento sobre a realidade a qual esta inserida. ´

No que se refere a linguagem Matemática, essa é composta a partir de símbolos, gráficos e expressões algébricas. A partir disso, entende-se que há uma relação de dependência entre a Matemática e a língua materna, em especial para os surdos o uso de Libras. Nesse aspecto, a fim de uma educação mais inclusiva surgem a acensão de profissionais bilíngues e meios tecnológicos com o uso de Libras, por exemplo, o Viável Brasil (sistema de telefonia com intérpretes) e, ainda, o *software* de mensagens e videoconferência, Skype.

As estratégias usadas em sala de aula no contexto do ensino e da aprendizagem de Matematica devem favorecer ´ experiências significativas aos alunos surdos, seja por meio de materiais visuais tais como imagens, códigos, símbolos e sólidos. Em consonância, Wittgenstein apresenta o conjunto da linguagem e atividades entrelaçadas a essa como sendo denominada "Jogos de Linguagem". Na prática, essa abordagem pode ser vislumbrada na interação entre alunos surdos e ouvintes, os quais buscam a compreensão de conceitos matemáticos envolvendo diretamente diversas linguagens mediadas pela tradução fornecida pelo intérprete em conjunto ao diversificado repertório linguístico do docente.

Por fim, é evidente que Wittgenstein não evidencia em sua obra passagens específicas para surdos junto à Matemática, porém é possível relacionar suas teorias com diferentes situações que ocorrem em meio escolar. Nesse sentido, falar de surdos está diretamente relacionado a pessoas que apresentam um meio de comunicação e expressão mediante a Libras, agora quanto a linguagem é citar o filósofo austríaco.

#### Referências:

[1] COSTA, Walber Christiano Lima da. TRADUÇÃO DA LINGUAGEM MATEMATICA PARA LIBRAS: jogos de linguagem envolvendo o aluno surdo. 2015. 92 p. Dissertação (Mestrado em Educação) — Universidade Federal do Pará, Belém, PA, 2015.

 $[2]$ WIKIPEDIA, a enciclopédia livre. Ludwig Wittgenstein. Disponível em: <encurtador.com.br/kAOVZ>. Acesso em: 04 mar. 2022.

 $1$ Concepção filosófica de que, além de nós, só existem as nossas experiências.

# 4º Cafe com PET ´

Matheus Brum de Campos, *UFSM.*

O Café com PET é uma atividade desenvolvida pelo<br>De Programa de Educação Tutorial (PET) Matemática da<br>Universidade Federal de Santa Maria (UFSM), a qual é voltada Café com PET é uma atividade desenvolvida pelo Programa de Educação Tutorial (PET) Matemática da para o eixo de ensino e ocorre semestralmente. Esse evento tem o propósito de trazer profissionais ligados a área da Matemática, ou de outras áreas que o grupo julgar pertinentes, e tem o intuito de fazer com que o convidado relate suas experiências e conhecimentos acerca do tema em debate.

Devido à crise sanitária ocasionada pela pandemia de Coronavírus que assola o mundo inteiro, essa atividade foi desenvolvida de forma on-line via *Google Meet*, no dia 02 de dezembro de 2021. O convidado do 4º Cafe com PET foi ´ o Prof. Dr. Marcelo Rodrigues Figueira de Mello, professor do Instituto Federal de Pernambuco (IFPE) campus Barreiros. Figura 1: 4º Cafe com PET ´

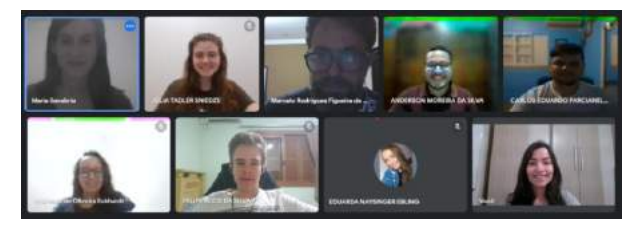

Fonte: Arquivo pessoal do grupo PET Matematica (2021).

Foi abordado o tema da Sustentabilidade, trazendo como questionamento se ela é um desejo ou uma necessidade para o mundo, destacando que não estamos pensando nas gerações futuras e usando como argumento os 17 Objetivos de Desenvolvimento Sustentável criados pela Organização das Nações Unidas (ONU), os quais devem ser alcançados até 2030. Dentre esses ele destacou três: a erradicação da pobreza, a ação contra a mudança global do mundo e educação de qualidade, já que esses deveriam ser priorizados, tendo em vista que são de suma importância para um desenvolvimento sustentável futuro.

Também foi apontado que dentro da zona rural é necessário se ter um olhar diferenciado, pois há casos de violência doméstica, falta de coleta de lixo, reformas em escolas e atendimento médico durante toda a semana, ocasionando uma série de prejuízos para a população do meio rural e fazendo com que tenhamos um olhar diferenciado acerca da população do meio rural. Segundo ele, os jovens deveriam permanecer no campo e dar prosseguimento ao trabalho desenvolvido pelos pais, mas se fosse oferecido a eles condições de desenvolver projetos e trabalhos sustentáveis e maneiras de conseguir se manter no campo.

Alem disso, foi pontuado pelo professor o fato da Sus- ´ tentabilidade há 30 anos ser um sonho e que quando imaginássemos o ano de 2020 todos esses problemas estariam solucionados. No entanto, todos eles se mantiveram e alguns

ainda se intensificaram, fazendo com que o futuro se torne incerto. Segundo Marcelo, devemos levar em conta que as ações que praticarmos agora refletirão em 40 anos e não estamos fazendo nada pensando nas próximas gerações, por essa razão devemos nos articular, além de cobrar do poder público mais eficácia, devemos primeiramente nos conscientizar acerca do tema em debate.

No evento, o professor expôs que devemos nos atentar às dimensões políticas, sociais, econômicas, ambientais, éticas e culturais, sendo elas essenciais para um desenvolvimento sustentável. Porém, segundo ele, dificilmente conseguiremos atingir com precisão essas seis dimensões, faltando uma união entre elas. A variável tempo também deve ser levada em conta, porque se possu´ımos um projeto de vida que abarca o tema devemos desenvolvê-lo, dado que não sabemos quanto tempo de vida ainda temos e o quanto esse projeto poderá ser benéfico para o planeta, ou para a cidade em que vivemos.

Além do mais, questões como Meio Ambiente, Aquecimento Global, Fome, Governança, Índice de Desenvolvimento Humano (IDH), Índice de Qualidade de Vida (IDV), Desigualdade, Questões de Gênero, Segurança Alimentar, Desenvolvimento Local e Inflação abrangem o tema da Sustentabilidade. Segundo o professor, devemos ampliar nossos horizontes e contextualizar o presente, tendo um olhar mais contemporâneo acerca dessas problemáticas sociais. Assim, quando citamos algo relacionado a Sustentabilidade ou pesquisamos, devemos nos atentar a quais pontos citar e argumentar, pois estamos englobando todos esses topicos elencados acima. ´

Também, foi pontuado sobre um estudo realizado pela revista Science Advances, o qual destacou as questões das queimadas e dos desmatamentos na Floresta Amazônica, afirmando que a mesma não consegue mais assimilar todo o carbono produzido pela floresta e pelas queimadas, sendo apontado que este carbono está sobrando e não sendo mais absorvido, isso tudo deve-se aos inúmeros casos de queimadas. Para o professor Marcelo, nada é mais sustentável que uma floresta preservada, já que além de contribuir com os ecossistemas existentes na terra, ainda faz com que tenhamos uma qualidade de vida superior.

Por fim, foi mencionado que o tema da Sustentabilidade tem como principal pano de fundo a política, visto que foi atraves dela que foi criada a Lei n° 12.305 ,de 02 de agosto de ´ 2010, que instituiu a política nacional de resíduos sólidos, na qual foi pontuado que não basta separar o lixo de acordo com as cores da coleta seletiva. Tendo em vista que há um contexto social e político por trás disso, visto que quando não se possui aterros sanitários, se tem lixões a céu aberto e esses problemas tendem a se intensificar, por essa razão a questão política é de suma importância acerca da temática em pauta, levando em conta que é através de projetos feitos pelos gestores que essa temática será solucionada, ou amenizada.

# Compreendendo a fórmula da soma dos ângulos internos dos polígonos convexos

Maurício Atlez Santos, UFSM.

ESTE artigo tem como objetivo entender uma fórmula<br>Que está diretamente relacionada com os estudos da STE artigo tem como objetivo entender uma fórmula Geometria, cujo principal pensador foi o matemático Euclides. Ele nasceu na cidade de Alexandria por volta de 300 a.C., quando a cidade tinha grande fama por ser considerada o centro do saber no Egito.

Sua devoção aos problemas matemáticos foi responsável por trazer à tona sua grande obra "Elementos", ilustrada na figura 1, a qual possui 13 volumes e serviu de fundamento para os estudos de gregos e romanos durante a Idade Média.

Figura 1. Euclides e sua obra

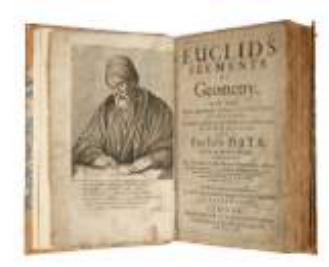

Fonte: O Baricentro da Mente (2013).

Considerado o "Pai da Geometria", em seus estudos ele buscava desvendar todos os mistérios da Matemática. Diversos foram os axiomas produzidos por ele, mas o que mais tem relação com a presente explicação é o "Postulado das Paralelas", que serviu como base na demonstração da soma dos ângulos internos do triângulo.

Figura 2. Ângulos internos do triângulo somando  $180^\circ$ 

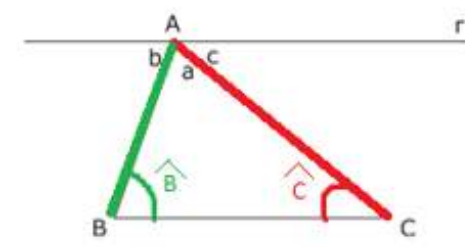

Fonte: Adaptado de Geometria Euclidiana (2a edição,2012).

Com base no "Postulado das Paralelas", ao analisar a figura 2 é possível perceber uma reta *r* paralela à base  $\overline{BC}$  de um triângulo ABC e duas semirretas transversais  $\overline{AB}$  e  $\overline{AC}$ . Tem-se então que o ângulo  $\hat{B}$  é alterno interno de  $b$ , e também que o ângulo  $\hat{C}$  é alterno interno de  $\hat{c}$ . Sendo assim, como  $\hat{b}$  +  $\vec{a} + c = 180^\circ$  temos também que  $\hat{B} + a + \hat{C} = 180^\circ$ , chegando então ao importantíssimo resultado, que todo triângulo possui valor de 180° na soma de seus ângulos internos.

Mediante a análise foi percebido que, para descobrir a soma dos ângulos de um polígono convexo qualquer, seria necessário dividi-lo em triângulos, o que é possível traçando as suas diagonais. Um polígono qualquer de *n* lados possui *n*-2 diagonais formando triângulos, você pode ver de forma mais didática clicando aqui.

Figura 3. Triângulos em um polígono

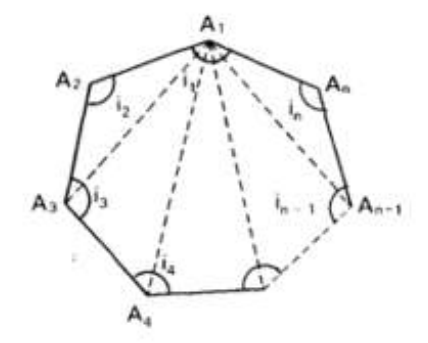

Fonte: Derivando Matemática (7a edição, 1985).

A figura 3 mostra como analisar as diagonais do polígono, tendo em vista que ao fixar um vértice  $A_1$  e traçar suas diagonais para formar triângulos,  $A_2$  e  $A_n$  não serão traçadas, pois não será formado um polígono, mas sim uma semirreta.

Agora, sabendo o número de triângulos existentes em um polígono convexo qualquer de *n* lados, juntamente com o conhecimento de que cada triangulo possui a soma de seus ˆ ângulos equivalentes a 180°, chega-se à conclusão de que a soma dos ângulos internos de um polígono convexo qualquer é dada pela fórmula:

$$
S_n = (n-2) \cdot 180^\circ
$$

#### Referências:

[1]GEOMETRIA EUCLIDIANA. Os Elementos. Disponível em: <https://sites.google.com/site/matematicainicio/home/ os-elementos>. Acesso em: 10 mar. 2022.

[2]O BARICENTRO DA MENTE. Matemático de Alexandria. Disponível em: <https://www.obaricentrodamente.com/ 2013/11/euclides-e-geometria-dedutiva.html>. Acesso em: 12 mar. 2022.

[3]PASSEI DIRETO. Geometria Euclidiana Plana. Disponível em: <https://educapes.capes.gov.br>. Acesso em: 12 mar. 2022.

[4]UNICAMP. Derivando a Matemática. Disponível em: <http://www.ime.unicamp.br/~apmat/ soma-dos-angulos-de-um-poligono/>. Acesso em: 10 mar. 2022.

# **U M A T E M Á T I C A**

# **ACOMPANHE O PET MATEMÁTICA UFSM**

- 
- **UFSM.BR/PET/MATEMATICA**
- **@PETMATEMATICAUFSM**
	- **PET MATEMÁTICA UFSM**
	- **PET MATEMÁTICA UFSM**
- M **PET.MATEMATICA@UFSM.BR**
	- $\boldsymbol{Q}$ **SALA 1328, PRÉDIO 13, AV. RORAIMA, 1000 - CAMOBI, SANTA MARIA, RS**

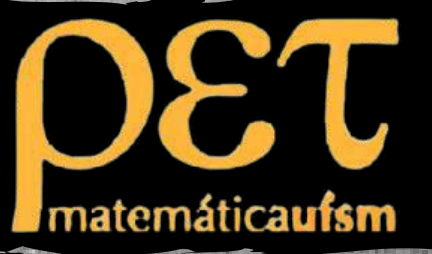